## **Contents**

疅 The **ctSlide** object is a slider control.

The slider is divided into two parts. The **slider** bar is the background image for the control. The thumb is the object that can be moved within the **slider** bar. The slider can be moved by clicking and dragging its thumb with the mouse, by using the arrow keys on the keyboard, or by changing the controls Value property.

The **slider** can be oriented in either a vertical or horizontal manner. Its range is defined by the user. The thumb moves across the **slider** based upon the defined range. (i.e. if the range is set from 0 - 100, there will be 100 different positions that the thumb can be positioned upon) Stock images are provided for the **slider** background and thumb. However, the programmer can replace either one with their own bitmap image.

The control is divided into both an inner and outer area. Each area has its own independent border type and color. The inner area is used to display the actual **slider** data such as the background picture or ruler data. The inner area can complete override the outer are by setting the InnerBottom, InnerLeft, InnerRight, and InnerTop properties to 0.

1 1 1 1 1 1 2 1 1 1 3 1 1 1 4 1 1 1

#### **File Names**

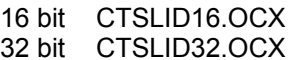

#### **Class Name**

ctSlide

#### **See Also :**

**Events Properties** 

ctSlide © 1996 Gamesman Inc. The ctSlide OCX is part of the Component Toolbox OCX

# **Events**

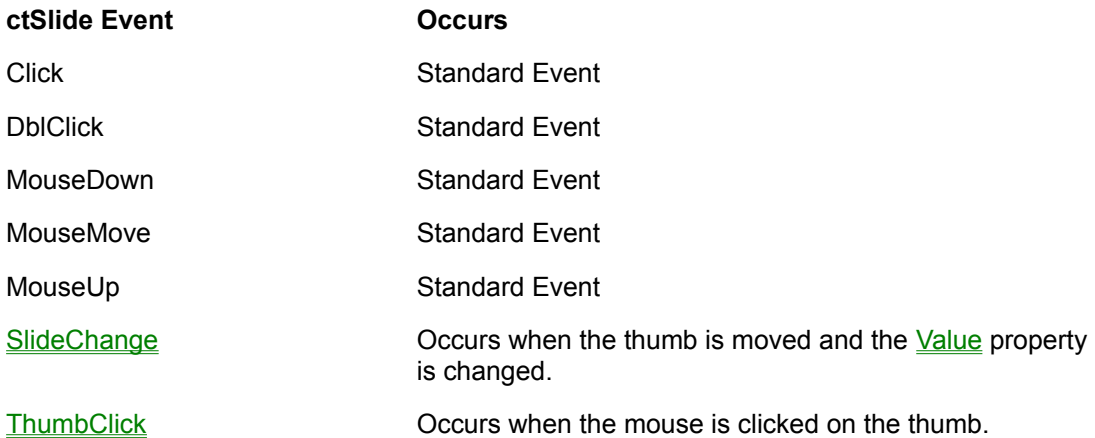

# **Properties**

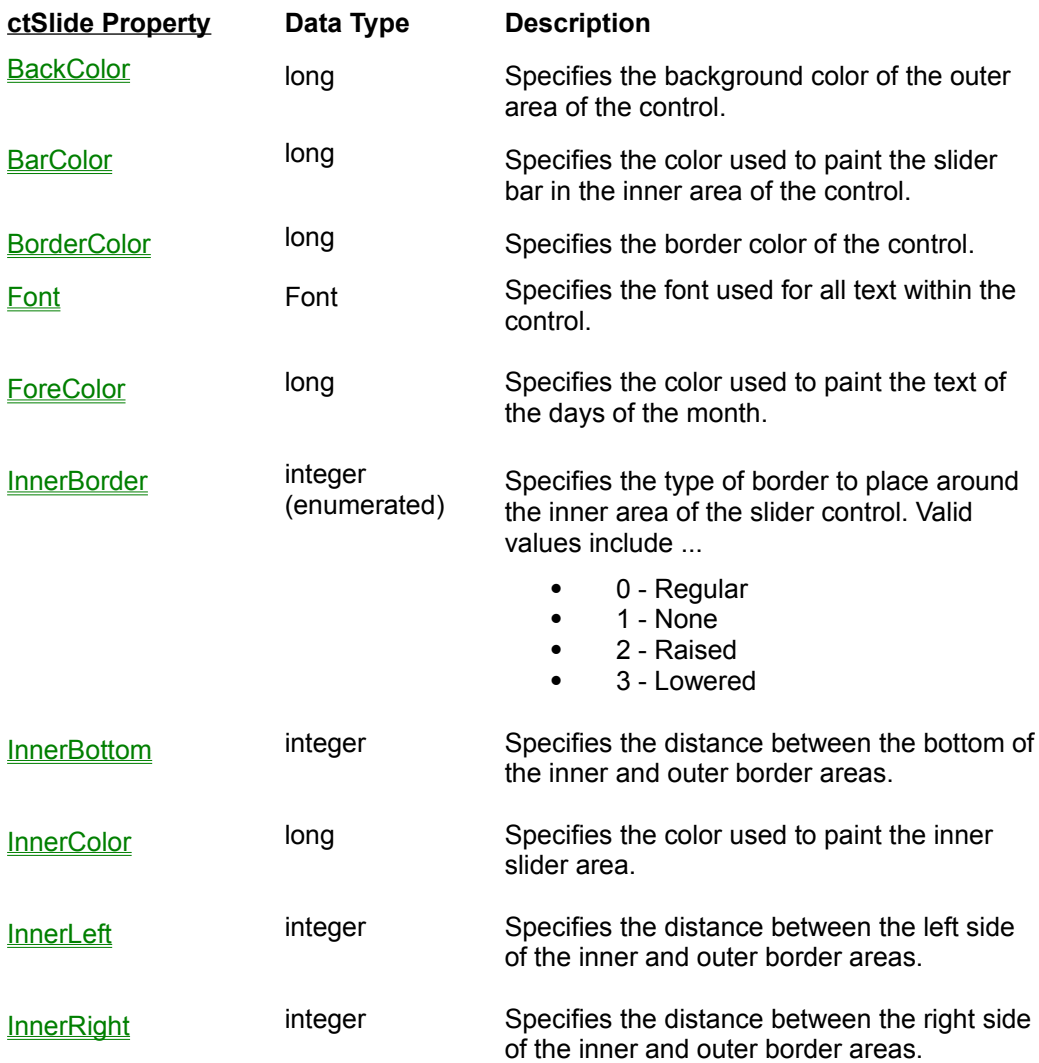

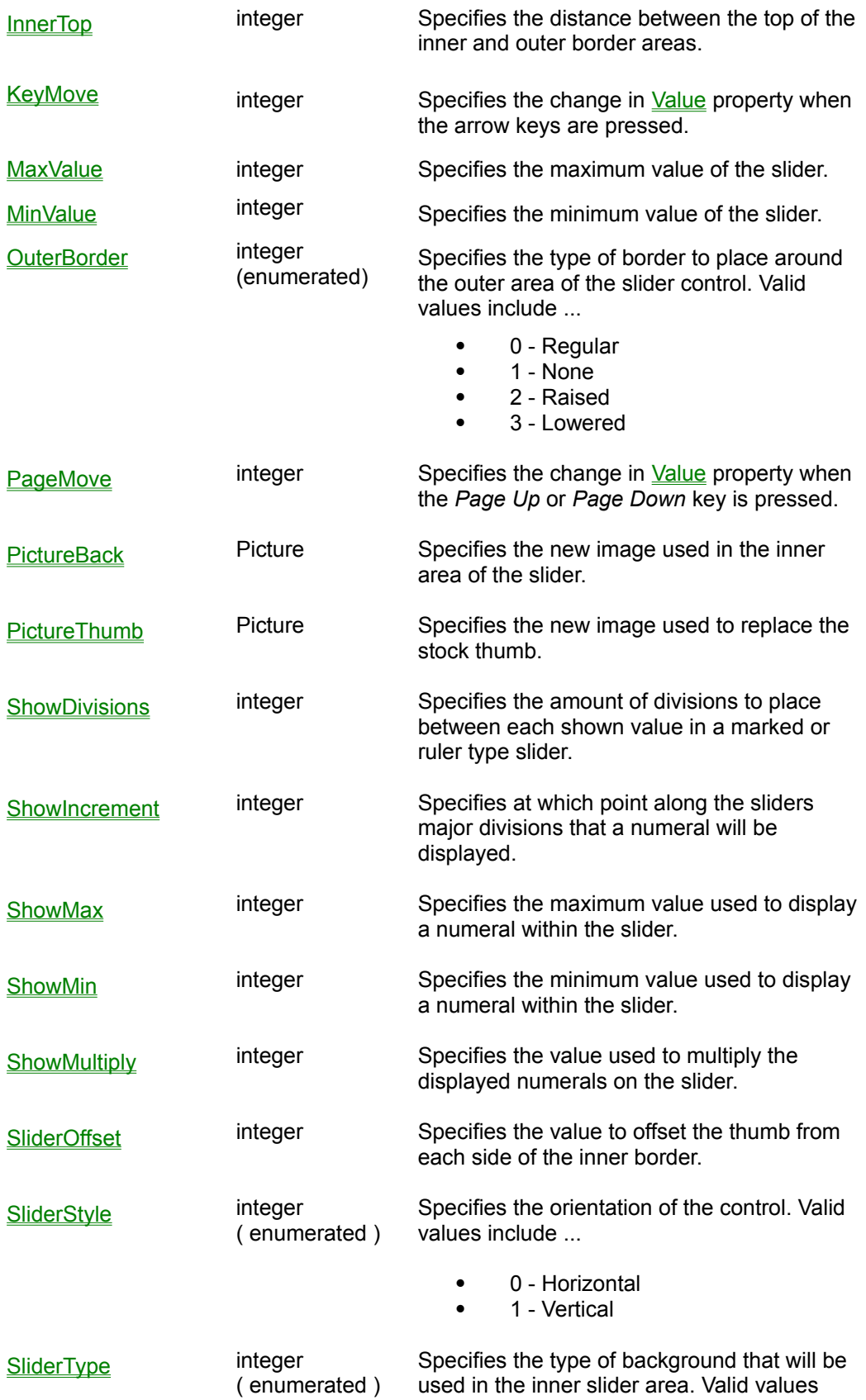

include ...

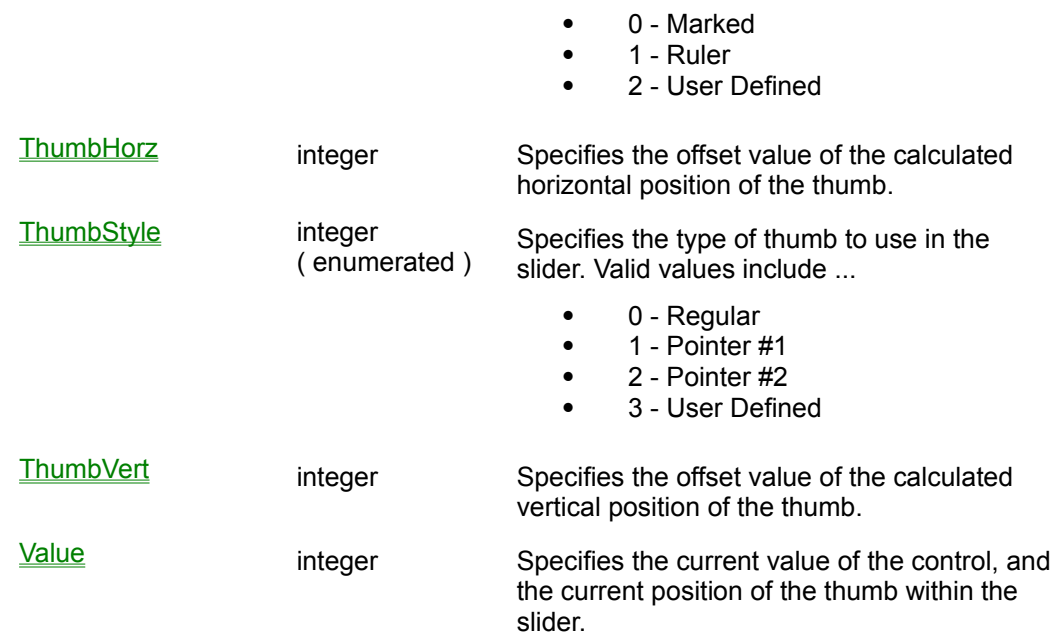

# **BackColor Property**

## **Description**

Specifies the background color of the outer area of the control.

## **Syntax**

```
[form.]ctSlide.BackColor [ = color& ]
```
## **Data Type**

```
Long ( OLE_COLOR )
```
#### **Example**

ctSlide.BackColor = RGB( 128, 128, 128 )

# **BarColor Property**

## **Description**

Specifies the color used to paint the interior of the slider bar in the inner area of the control. This property will have no effect unless the **SliderType** property is set to 0.

#### **Syntax**

```
[form.]ctSlide.BarColor [ = color& ]
```
### **Data Type**

**Long** ( OLE\_COLOR )

#### **Example**

ctSlide.BarColor = RGB( 128, 128, 128 )

# **BorderColor Property**

## **Description**

Specifies the border color of the control.

## **Syntax**

[*form.*]ctSlide.**BorderColor** [ *= color&* ]

## **Data Type**

**Long** ( OLE\_COLOR )

## **Example**

ctSlide.BorderColor = RGB( 128, 128, 128 )

## **Font Property**

Specifies the font used for all text within the control. The property will have no effect unless the **SliderType** property is set to 1.

In order to set the font of the control, it must be either set using the font property page of the control, the property table of the host language ( if available ), or by assigning a font from another control with the same font type to this one.

**Syntax**

[*form.*]ctSlide.**Font** [ *= Font* ]

**Data Type**

**Font**

**Example**

ctSlide.Font = lbl\_Text.Font

# **ForeColor Property**

## **Description**

Specifies the color used to paint the text within the control.

## **Syntax**

[*form.*]ctSlide.**ForeColor** [ *= color&* ]

## **Data Type**

**Long** ( OLE\_COLOR )

## **Example**

ctSlide.ForeColor = RGB( 128, 128, 128 )

## **InnerBorder Property**

## **Description**

Specifies the type of border to place around the inner area of the slider control. Valid values include ...

- · 0 Regular : Regular border
- · 1 None : No border
- · 2 Raised : Raised 3D border
- · 3 Lowered : Lowered 3D border

#### **Syntax**

[*form.*]ctSlide.**InnerBorder** [ *= setting%* ]

#### **Data Type**

**Integer** ( enumerated )

#### **Example**

ctSlide.InnerBorder = 2

# **InnerColor Property**

## **Description**

Specifies the color used to paint the inner slider area.

## **Syntax**

[*form.*]ctSlide.**InnerColor** [ *= color&* ]

## **Data Type**

**Long** ( OLE\_COLOR )

## **Example**

ctSlide.InnerColor = RGB( 128, 128, 128 )

# **InnerBottom Property**

## **Description**

Specifies the distance between the bottom of the inner and outer border areas.

## **Syntax**

```
[form.]ctSlide.InnerBottom [ = setting% ]
```
## **Data Type**

**Integer**

## **Example**

ctSlide.InnerBottom = 10

# **InnerLeft Property**

## **Description**

Specifies the distance between the left side of the inner and outer border areas.

## **Syntax**

[*form.*]ctSlide.**InnerLeft** [ *= setting%* ]

## **Data Type**

**Integer**

## **Example**

ctSlide.InnerLeft = 10

# **InnerRight Property**

## **Description**

Specifies the distance between the right side of the inner and outer border areas.

## **Syntax**

```
[form.]ctSlide.InnerRight [ = setting% ]
```
## **Data Type**

**Integer**

## **Example**

ctSlide.InnerRight = 10

# **InnerTop Property**

## **Description**

Specifies the distance between the top of the inner and outer border areas.

## **Syntax**

```
[form.]ctSlide.InnerTop [ = setting% ]
```
## **Data Type**

**Integer**

## **Example**

ctSlide.InnerTop = 10

# **KeyMove Property**

## **Description**

Specifies the change in **Value** property when the arrow keys are pressed.

## **Syntax**

[*form.*]ctSlide.**KeyMove** [ *= setting%* ]

## **Data Type**

**Integer**

### **Example**

ctSlide.KeyMove = 1

# **MaxValue Property**

## **Description**

The maximum value of the slider.

## **Syntax**

[*form.*]ctSlide.**MaxValue** [ *= setting%* ]

## **Data Type**

**Integer**

## **Example**

ctSlide.MaxValue = 100

# **MinValue Property**

## **Description**

The minimum value of the slider.

## **Syntax**

[*form.*]ctSlide.**MinValue** [ *= setting%* ]

## **Data Type**

**Integer**

## **Example**

ctSlide.MinValue = 0

# **OuterBorder Property**

## **Description**

Specifies the type of border to place around the outer area of the slider control. Valid values include ...

- · 0 Regular : Regular border
- · 1 None : No border
- · 2 Raised : Raised 3D border
- · 3 Lowered : Lowered 3D border

#### **Syntax**

[*form.*]ctSlide.**OuterBorder** [ *= setting%* ]

#### **Data Type**

**Integer** ( enumerated )

#### **Example**

ctSlide.OuterBorder = 2

# **PageMove Property**

## **Description**

Specifies the change in Value property when the *Page Up* and *Page Down* keys are pressed.

## **Syntax**

[*form.*]ctSlide.**PageMove** [ *= setting%* ]

## **Data Type**

**Integer**

## **Example**

ctSlide.PageMove = 1

## **PictureBack Property**

#### **Description**

The bitmap or icon image used for the inner area of the control. This image will only be used if the SliderType property is set to 2 (user defined ).

In order to set the picture of the control, it must be either set using the picture property page of the control, the property table of the host language ( if available ), or by assigning a picture from another control to this one.

**Syntax**

[*form.*]ctSlide.**PictureBack** [ *= Picture* ]

**Data Type**

**Picture**

#### **Example**

ctSlide.PictureBack = OLE\_Object.Picture

## **PictureThumb Property**

#### **Description**

The new image used to replace the stock thumb. This image will only be used if the **ThumbStyle** property is set to 3 ( user defined ).

In order to set the picture of the control, it must be either set using the picture property page of the control, the property table of the host language ( if available ), or by assigning a picture from another control to this one.

**Syntax**

[*form.*]ctSlide.**PictureThumb** [ *= Picture* ]

**Data Type**

**Picture**

#### **Example**

ctSlide.PictureThumb = OLE\_Object.Picture

## **ShowDivisions Property**

#### **Description**

Specifies the amount of divisions to place between each shown value in a marked or ruler type slider. Therefor, this property will have no effect unless the **SliderType** property is set to 0 (marked) or 1 ( ruler ).

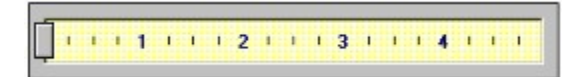

The above slider has set the *ShowDivisions* attribute to 4. There will be four divisions between each major value in the slider. The ShowMin value is set to 0 and the ShowMax *v*alue is set to 5.

#### **Syntax**

```
[form.]ctSlide.ShowDivisions [ = setting% ]
```
#### **Data Type**

**Integer**

#### **Example**

ctSlide.ShowDivisions = 4

## **ShowIncrement Property**

## **Description**

Specifies at which point along the sliders major divisions that a numeral will be displayed. This property will have no effect unless the **SliderType** property is set to 1 ( ruler ).

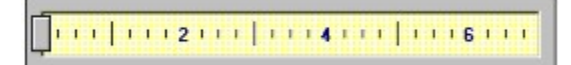

The above slider has set its *ShowIncrement* property to 2. Therefor, a numeral will be displayed at every second major division.

#### **Syntax**

[*form.*]ctSlide.**ShowIncrement** [ *= setting%* ]

#### **Data Type**

**Integer**

#### **Example**

ctSlide.ShowIncrement = 4

# **ShowMax Property**

## **Description**

Specifies the maximum value used to display a numeral within the slider.

## **Syntax**

```
[form.]ctSlide.ShowMax [ = setting% ]
```
## **Data Type**

**Integer**

## **Example**

ctSlide.ShowMax = 10

# **ShowMin Property**

## **Description**

Specifies the minimum value used to display a numeral within the slider.

## **Syntax**

[*form.*]ctSlide.**ShowMin** [ *= setting%* ]

## **Data Type**

**Integer**

## **Example**

ctSlide.ShowMin = 10

## **ShowMultiply Property**

#### **Description**

Specifies the value used to multiply the displayed numerals on the slider. This property will have no effect unless the **SliderType** property is set to 1 ( ruler ).

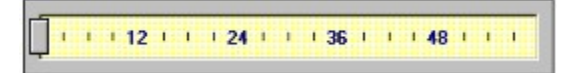

The above slider ShowMin attribute set to 0 and its ShowMax attribute set to 5. The *ShowMultiply* attribute is set to 12.

#### **Syntax**

```
[form.]ctSlide.ShowMultiply [ = setting% ]
```
#### **Data Type**

**Integer**

#### **Example**

ctSlide.ShowMultiply = 12

# **SliderOffset Property**

## **Description**

Specifies the value to offset the thumb from each side of the inner border. It can be set to a new value so that the thumb does not move onto the outer border region of the slider.

#### **Syntax**

```
[form.]ctSlide.SliderOffset [ = setting% ]
```
## **Data Type**

**Integer**

#### **Example**

ctSlide.SliderOffset = 10

# **SliderStyle Property**

## **Description**

Specifies the orientation of the control. Valid values include ...

- · 0 Horizontal
- · 1 Vertical

#### **Syntax**

[*form.*]ctSlide.**SliderStyle** [ *= setting%* ]

## **Data Type**

**Integer** ( enumerated )

#### **Example**

ctSlide.SliderStyle = 1

# **SliderType Property**

#### **Description**

Specifies the type of background that will be used in the inner slider area. Valid values include ...

- · 0 Marked : A series of marks with a slide bar down the center.
- 1 Ruler : A ruler type background.
- · 2 User Defined : A user defined bitmap image. The *SliderType* property must be set to this setting before the **PictureBack** image is displayed, even if the **PictureBack** image is loaded.

#### **Syntax**

[*form.*]ctSlide.**SliderType** [ *= setting%* ]

#### **Data Type**

**Integer** ( enumerated )

#### **Example**

ctSlide.SliderType = 1

# **ThumbHorz Property**

## **Description**

Specifies the offset value of the calculated horizontal position of the thumb.

## **Syntax**

[*form.*]ctSlide.**ThumbHorz** [ *= setting%* ]

## **Data Type**

**Integer**

## **Example**

ctSlide.ThumbHorz = 10

# **ThumbStyle Property**

## **Description**

Specifies the type of background that will be used in the inner slider area. Valid values include ...

- · 0 Regular : A rectangular thumb
- · 1 Pointer #1 : An up/right pointed thumb
- 2 Pointer #2 : A down/left pointed thumb
- · 3 User Defined : A user defined bitmap image. The *SliderType* property must be set to this setting before the **PictureThumb** image is displayed, even if the PictureThumb image is loaded.

#### **Syntax**

```
[form.]ctSlide.ThumbStyle [ = setting% ]
```
#### **Data Type**

**Integer** ( enumerated )

#### **Example**

ctSlide.ThumbStyle = 1

# **ThumbVert Property**

## **Description**

Specifies the offset value of the calculated vertical position of the thumb.

## **Syntax**

[*form.*]ctSlide.**ThumbVert** [ *= setting%* ]

## **Data Type**

**Integer**

## **Example**

ctSlide.ThumbVert = 10

# **Value Property**

## **Description**

Specifies the current value of the control, and the current position of the thumb along the slider.

## **Syntax**

```
[form.]ctSlide.Value [ = setting% ]
```
## **Data Type**

**Integer**

## **Example**

ctSlide.Value = 50

# **SlideChange Event**

## **Description**

Occurs when the thumb is moved and the **Value** property is changed.

## **Parameters**

**\* None**

## **ThumbClick Event**

## **Description**

Occurs when the mouse is clicked on the thumb.

### **Parameters**

**\* None**